How To Create Database Schema Diagram In

Mysql Workbench Step By Step

>>>CLICK HERE<<<

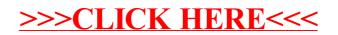